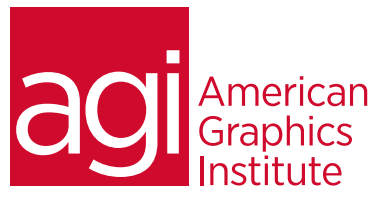

# Adobe After Effects Training Course – Advanced

*In this Adobe After Effects training course you'll learn advanced skills for creating dynamic content for use in broadcast, film, and on the Web. This training course picks-up where the introductory course leaves off, providing you with additional skills along with tips and tricks to improve your efficiency and creativity.*

# What you'll learn in this training course

- Advanced Visual Effects Workflow
- Chroma Keying
- Motion Tracking & Stabilization
- Time Remapping
- Advanced Color Correction & Adjustments
- Rotoscoping & Render Queue
- 
- 3D Camera Tracking

• Effects

#### Audience for this training course

This course is designed for media professionals who have already completed the introductory After Effects course, or who have previous experience working with After Effects.

#### Training course duration

This class is a two-days in length. It runs from 9:30 am- 4:30 pm. Lunch break is approximately from noon - 1:00 pm.

#### Training course curriculum

This training course uses lesson files and content from the After Effects Digital Classroom, which is written and created by our instructors. These training courses are delivered by the same instructors that write this best-selling series.

# Enrolling in this Adobe After Effects Advanced training course

You can register for this training class online at [agitraining.com](http://www.agitraining.com/adobe/after-effects/classes/advanced), or by calling 781-376-6044 or 800-851-9237.

#### Locations for this Adobe After Effects Advanced training course

You can attend classes at your training centers located in Boston, New York City, Philadelphia, on site at your office, or on-line. You can select the course location at the time of your registration.

#### Private and customized training course options

This training course can be offered as a private class for groups or individuals, and the content can be customized to meet your specific needs. You can call to speak with a training representative at 781-376-6044 or 800-851-9237 to discuss customizing this training course.

#### Goals and objectives for this training course

American Graphics Institute is focused on providing high-quality training courses for your professional development. We provide regularly scheduled small group courses along with private or customized training.

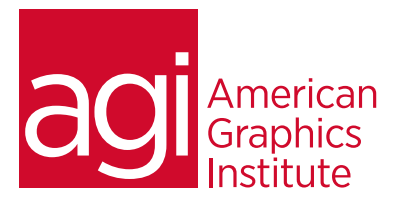

# Adobe After Effects Training Course – Advanced topics:

# Lesson 1: Advanced After Effects workflow

Working more efficiently in After Effects Understanding the After Effects workspace

#### Lesson 2: Chroma keying

Understanding greenscreen shooting basics Using masks for compositing Using garbage mattes Using keylight Refining a matte

## Lesson 3: Motion tracking

Understanding motion tracking Motion tracking vs stabilization Setting a track point Using null objects Compositing 2D graphics

Lesson 4: Motion Stabilization Using the warp stabilizer

#### Lesson 5: 3D camera tracking Using the 3d camera tracker Compositing 3d graphics with video

## Lesson 6: Time remapping video

Understanding time remapping Slow motion effects Fast motion effects Using frame blending

Lesson 7: Color correction and adjustment Adjusting tonality Adjusting color

## Lesson 8: Creating a background loop

Expressions overview Creating expressions Common expressions Creating scripts Using expressions Effect parameters Layer index Creating keyframe looping Conditional events

# Lesson 9: Using the cloning tools

Understanding high dynamic range Creating linear HDR compositing Understanding color management Creating Look up tables (LUT)

## Lesson 10: Color, light, and heat

Creating Lighting qualities Changing lighting direction Changing light strength Creating reflections Creating realistic shadow Understanding Multipass 3D compositing

# Lesson 11: Creating environmental effects

Creating fog, smoke, mist, wind, precipitation Making realistic fire and heat distortion Creating explosive effects

## Lesson 12: Rotoscoping video footage

Creating manual rotoscoping Using the roto brush Using the paint brush to Painting on color

## Lesson 13: Project optimization

USING Media management Managing multiple projects Optimizing system performance Optimizing render speed Render que Output module templates